resultsdirect mobile

# **Conferences** i/O

## **Results Direct Eventsential**

Quick Start Guide for Setting up Integration between Eventsential and Conferences i/o

## Overview

Eventsential offers a wonderful integration with Conferences i/o. This integration allows you to focus your efforts on creating your sessions and speakers in Eventsential, and then with a few clicks of the mouse, those same sessions and speakers get created in Conferences i/o.

You can also quickly choose which sessions will feature the option for your attendees to use Q&A/Polling and/or to Evaluate the Session.

| 10:51 <i>-</i> 7  |         | .ul 🗢 🗖 |   |  |
|-------------------|---------|---------|---|--|
| <b>〈</b> Schedule | Details |         | Û |  |
|                   |         |         |   |  |

Opening Keynote Address - Natural Gas Makes Sense ... For Today and for the Future Wednesday, February 13, 2019 1:15 PM-2:30 PM G2

**Track:** Track One | Permitting; Track Two | Construction

| There is a growing debate in this country about the<br>future of energy and the associated emissions that<br>result from producing energy and moving that energy<br>to where it's needed. On one extreme is a world free<br>of fossil fuels, where everything is pollered 100% by<br>renewable energy. On the other extreme is an "all-of-<br>the-above" strategy, including the esurgence of coal.<br>Caron believes, as with many things in life, the answer<br>to this complex issue lies somewhere in between.<br>What does this debate mean for the natural gas that<br>so many people depend on to leat their homes and<br>water, cook their food, and day their clothes? As an<br>industry, we need to raise cur voice and make sure |                                |               |          |          |  |  |  |
|----------------------------------------------------------------------------------------------------|--------------------------------|---------------|----------|----------|--|--|--|
| Pos                                                                                                    | t about this                   | section       | =        | ] 1 Post |  |  |  |
| RESOURC                                                                                                    | ES                             |               |          |          |  |  |  |
| Evaluate                                                                                                    | this Sessio                    | n             |          | >        |  |  |  |
| SPEAKERS                                                                                                    | 5                              |               |          |          |  |  |  |
| Contra C                                                                                                    | aron Law                       | horn          |          |          |  |  |  |
|                                                                                                    | enior Vice Pre<br>NE Gas, Inc. | esident - Con | nmercial | >        |  |  |  |
|                                                                                                    |                                | esident - Con | nmercial | >        |  |  |  |
| <b>1</b> 13 c                                                                                                    | NE Gas, Inc.                   | esident - Con | nmercial | >        |  |  |  |
| NOTES                                                                                                    | NE Gas, Inc.                   | esident - Con | nmercial | >        |  |  |  |
| NOTES                                                                                                    | NE Gas, Inc.                   | esident - Con |          | ><br>••• |  |  |  |

#### **Eventsential integration – Click on Setup**

From the <u>Event details page</u>, under the Event Info tab, click the Setup button to the right of the Engagement Tools Integration choice.

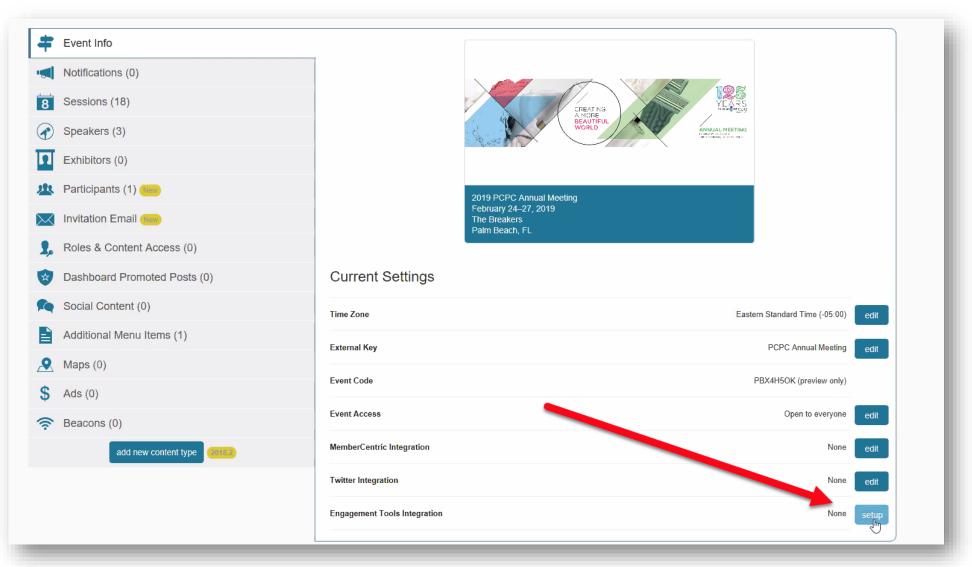

#### Eventsential integration – Enter the URI

Enter the Conferences i/o App URI, not including the ".cfn.io". For example, if your URL was <u>acmeconf.cnf.io</u>, enter just **acmeconf** 

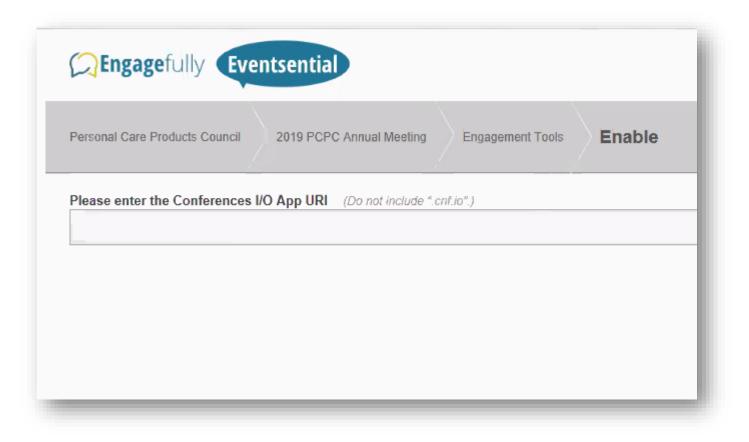

### Eventsential integration – Step #1 (Import)

Click the **Synchronize** button. Doing so will 'push' your sessions and presenter names over (into) Conferences i/o.

We'll skip "Step 2" on the screen.

At the bottom of the screen ("Step 3"), visit the "Click here" link to choose which sessions will feature access to Q&A/Polling and/or Evaluations.

**IMPORTANT:** After adding or changing any sessions or speakers in Eventsential, click this Synchronize button again to push those changes into Conferences i/o.

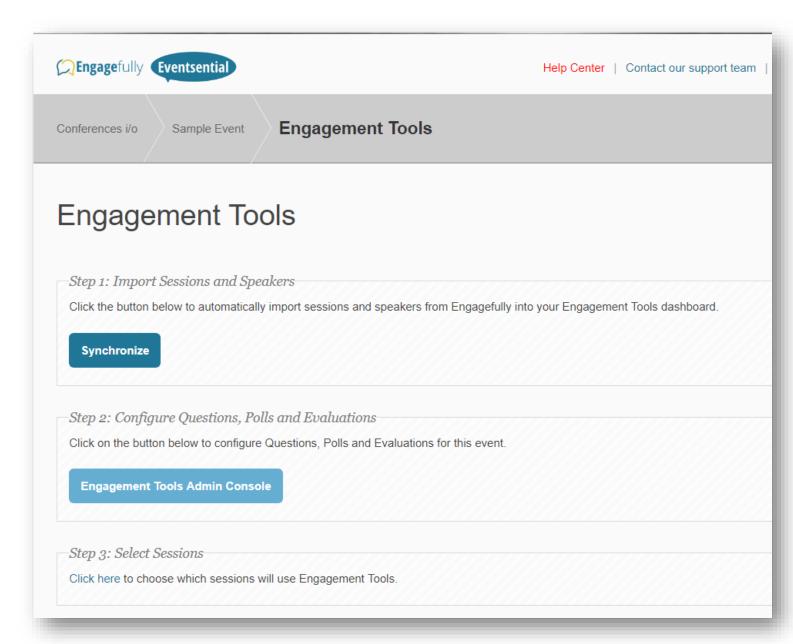

### **Eventsential integration step #3**

The "Select Sessions" screen is where you'll determine which sessions in the Eventsential app will feature a RESOURCES link that your users can click to access Q&A/Polling and/or the Evaluate option.

**IMPORTANT:** Re-visit this 'Select Sessions' screen if you add any new sessions into Eventsential.

| Cargagefully Eventsential |                                                                                      |                       |                             | Makes Sense For Today and for the Future<br>Wednesday, February 13, 2019<br>1:15 PM-2:30 PM<br>G2<br>Track: Track One   Permitting; Track Two  <br>Construction                                                                                                    |                                                                      |
|---------------------------|--------------------------------------------------------------------------------------|-----------------------|-----------------------------|----------------------------------------------------------------------------------------------------|----------------------------------------------------------------------|
| Conferences i/o           | Sample Event Enga                                                                    | agement Tools         | Select Session              | There is a growing debate in this country about the<br>future of energy and the associated emissions that<br>result from producing energy and moving that energy<br>to where it's needed. On one extreme is a world free<br>of fossil fuels, where everything is po fered 100% by<br>renewable energy. On the other extreme is an "all-of-<br>the-above" strategy, including the esurgence of coal. |                                                                      |
| Cancel Upda               | te Links                                                                             |                       |                             | Caron believes, as with many thin is in life<br>to this complex issue lies somewhere in b<br>What does this debate mean for the natur<br>so many people depend on to neat their h<br>water, cook their food, and d y their cloth<br>industry, we need to raise our voice and n                                                                                                    | e, the answer<br>between.<br>ral gas that<br>nomes and<br>bes? As an |
|                           |                                                                                      |                       |                             | Post about this section                                                                                                    | 🗐 1 Post                                                             |
| Select Se                 | essions                                                                              |                       |                             | RESOURCES                                                                                                    |                                                                      |
|                           |                                                                                      |                       |                             | Evaluate this Session                                                                                                    |                                                                      |
| Use this form to select   | which sessions should ha                                                             | ave Question / Poll a | nd Evaluation links.        | SPEAKERS                                                                                                    |                                                                      |
| be locked. If you do not  | session evaluations to au<br>t wish attendees to see th<br>yed on the questions/poll | e evaluation link unt | il the evaluation is unlocl | Caron Lawhorn<br>Senior Vice President - Commercial<br>ONE Gas, Inc.                                                                                                    |                                                                      |
|                           |                                                                                      | Question / Poll       | Evaluation                  | No notes vet                                                                                                    | 3                                                                    |
|                           | Select All/None                                                                      |                       |                             | Dashboard Schedule Timeline Notificati                                                                                                    | ions More                                                            |
| 2/12/2018 9:00 AM         | Opening session                                                                      |                       |                             |                                                                                                    |                                                                      |
| 2/12/2018 10:45 AM        | Breakout Session 1                                                                   |                       |                             |                                                                                                    |                                                                      |
|                           |                                                                                      |                       |                             |                                                                                                    |                                                                      |

10:51 7

Schedule

Γĥ

 $\overline{\mathbb{A}}$ 

Details

**Opening Keynote Address - Natural Gas** 

## What's Next?

Visit your Conferences i/o website to set up Poll questions, Evaluation questions, etc., in preparation for your event. With the Eventsential integration, your attendees will have easy access to Conferences i/o from the Eventsential app.

Keep in mind that users can still participate and visit the Conferences i/o website directly (e.g., laptop users).

See our <u>Admin Getting Started Guide</u> for next steps with Conferences i/o (but you can ignore the instructions for "Creating Sessions" that are featured there since you have this great integration with Eventsential!